# **IMPLEMENTACIÓN DE RED CELULAR DE BAJO COSTO PARA COMUNIDADES RURALES BASADA EN SDR Y OPENBTS**

*IMPLEMENTATION OF A LOW COST CELLULAR NETWORK FOR RURAL COMMUNITIES BASED ON SDR AND OPENBTS*

#### *Hugo Andrés Pérez Guerrero*

Universidad Autónoma de San Luis Potosí *hugoperez.nickell@gmail.com*

#### *Dulce Mayra Janet Martínez García*

Universidad Autónoma de San Luis Potosí *dulce.mjmartinez@outlook.com*

#### *Marco Aurelio Cárdenas Juárez*

Universidad Autónoma de San Luis Potosí *marco.cardenas@uaslp.mx*

#### *Ulises Pineda Rico*

Universidad Autónoma de San Luis Potosí *u.pinedarico@gmail.com*

# *Enrique Stevens Navarro*

Universidad Autónoma de San Luis Potosí *estevens@galia.fc.uaslp.mx*

#### *Armando Arce Casas*

Universidad Autónoma de San Luis Potosí *arcecasas@gmail.com*

## **Resumen**

El acceso a servicios de telecomunicaciones en México es hoy en día un gran reto. Principalmente, en comunidades rurales cuya ubicación geográfica y número de habitantes hacen que el despliegue de infraestructura no sea económicamente factible para los operadores de telecomunicaciones tradicionales. En este trabajo, se aborda el problema de la falta de servicios básicos de telefonía celular (i.e. voz y mensajes SMS) a través de la implementación de una estación base celular GSM basada en transceptores de radiofrecuencia de bajo costo y software de código abierto, que permiten su despliegue e implementación en comunidades de difícil acceso y pocos habitantes. Conjugando las tecnologías de Radio Definido por Software (SDR, por sus siglas en inglés) con herramientas de software libre con base en OpenBTS, es posible configurar e implementar rápidamente una estación base de telefonía celular que permite a los usuarios realizar llamadas de voz y enviar mensajes de texto SMS entre los elementos de la red. Asimismo, la estación base les permite realizar y recibir llamadas de usuarios de operadores externos en cualquier parte del mundo a través de voz sobre IP. De este modo, es factible proporcionar telefonía celular en comunidades rurales actualmente incomunicadas.

**Palabras Claves:** Celulares, inalámbrico, OpenBTS, redes, telecomunicaciones*.*

## *Abstract*

*The access to telecommunications services in Mexico is nowadays a great challenge. Mainly in rural communities whose geographic location and number of inhabitants make the deployment of infrastructure not economically feasible to traditional telecommunications carriers. In this work, the problem of the lack of basic cellular telephony services (i.e. voice and SMS text messages) is addressed through the implementation of a GSM cellular base station based on low cost radio frequency transceivers and open source software, which allow their deployment and implementation in communities of difficult access and few inhabitants. By combining Software Defined Radio (SDR) technologies with free software tools based on OpenBTS, it is possible to quickly configure and implement a cellular telephone base station that allows users to make voice calls and send SMS text messages between the elements of the network. Likewise, the base station allows them to make and receive calls from users of external operators anywhere in the world through voice over IP. In this way, it is feasible to provide mobile telephony in rural communities that are currently isolated.*

*Keywords***:** *Cellular, networks, OpenBTS, telecommunications, wireless.*

# **1. Introducción**

Recientemente, en México se han implementado diversas estrategias para impulsar en las próximas décadas tanto el desarrollo económico sustentable de las regiones como el bienestar social basados en una economía del conocimiento [CONACYT, 2015]. En el caso de comunidades rurales, proporcionar el acceso a servicios de internet y telefonía celular a la población de México representa un gran reto en términos de economía, investigación, desarrollo tecnológico e innovación. Particularmente, según datos de la ENDUTIH, en el año 2015, tan solo el 40 % de los hogares en el estado de San Luis Potosí contaba con acceso a internet. Por otro lado, en el mismo año el 64 % de la población aseguró ser usuario de telefonía celular, contando con al menos un dispositivo. Para el resto de la población del estado, el acceso a este servicio le resulta incosteable o no hay servicio en su localidad. Estas cifras son muestras contundentes del rezago significativo en el acceso a estos servicios en el estado, principalmente, en comunidades rurales cuya ubicación geográfica y número de habitantes hacen que el despliegue de infraestructura de telecomunicaciones no sea redituable para los operadores de telecomunicaciones tradicionales; por lo que están prácticamente incomunicadas. La ENDUTIH presenta cifras similares de penetración de mercado de servicios de internet y telefonía celular en prácticamente todos los estados del país [ENDUTIH, 2015].

Para subsanar las deficiencias de acceso a servicios de telecomunicaciones en comunidades rurales de México se han propuesto diversas soluciones. La más reciente es la denominada Red Compartida, cuyo objetivo es aumentar la cobertura de los servicios de telecomunicaciones. Una de las características de la Red Compartida es que permitirá reducir costos e incrementar la cobertura en regiones que carecen de servicios [SCT, 2015]. Sin embargo, se tiene previsto que la Red Compartida se implemente en lugares con población menor a diez mil habitantes y cubrirá solamente al 94 % de la población de México. Lo anterior, no garantiza que se implemente en las comunidades de menor número de habitantes (e.g. menor a 1000 habitantes) y, además, el 6 % restante de la población coincide con el número de habitantes indígenas de México.

En este contexto, el Plan Estatal de Desarrollo del Estado de San Luis Potosí 2015 – 2021, establece como uno de sus objetivos en el Eje Rector 1. San Luis Próspero, fortalecer la cobertura y accesibilidad de los servicios digitales; y como líneas de acción promover la ampliación de la cobertura de servicios de telefonía e internet en coordinación con el Gobierno Federal y ampliar el acceso a la tecnología digital y a los servicios de telecomunicaciones de la población rural [COPLADE,2015]; ayudando a cumplir con los objetivos del Plan Nacional de Desarrollo 2013–2018 [PND, 2013].

Por lo anterior, en el presente trabajo se detalla la implementación de una red celular de bajo costo para comunidades rurales incomunicadas mediante el sistema OpenBTS [Ledema, 2015] y un radio definido por software (SDR, por sus siglas en inglés) [Stewart, 2015], autónoma e independiente de las operadoras tradicionales. La implementación de este sistema se logra con base en una composición de trabajos realizados por parte de fundaciones y organizaciones que desarrollan programas GNU (Licencia Pública General). El sistema OpenBTS es un conjunto de programas de software libre con funciones específicas, que al trabajar en paralelo y en comunicación constante logran la instauración de un sistema telefónico operativo, y a la par el despliegue de una cobertura de red inalámbrica por medio de la configuración de un radio definido por software (SDR), en la cual se logrará incorporar a los teléfonos móviles de los usuarios. A los usuarios inscritos a esta red se les puede brindar los servicios básicos de comunicación de una red de 2G (voz y datos), semejantes a los servicios que brindan las redes telefónicas tradicionales. En este trabajo se detallan los distintos bloques que componen el sistema OpenBTS, así como las tareas específicas que realiza cada uno dentro del sistema telefónico y sus configuraciones básicas. Además, se describe la implementación de la red de telefonía celular puesta en operación, así como los retos a enfrentar en un futuro.

## **2. Métodos**

El sistema OpenBTS se compone diversos programas y es capaz de brindar un servicio de telefonía celular similar a un sistema tradicional de comunicación telefónica, contando solamente con un equipo de cómputo y un SDR. El sistema OpenBTS es la unión de programas basados en software libre que se puede encontrar en la red de Git-Hub [GitHub, 2017], donde se encuentran todos los repositorios en los que se está llevando a cabo el desarrollo de la aplicación por parte de los ingenieros responsables del proyecto. Para este trabajo se utiliza el *branch 5* para la implementación del sistema OpenBTS, ya que es la versión más actualizada al momento del desarrollo de este proyecto. Cabe mencionar que el sistema ya ha tenido actualizaciones, esto debido a nuevas versiones del sistema operativo en el cual se encuentra implementado (Ubuntu). El sistema utilizado en este trabajo está basado en un conjunto de librerías y programas que se detallan ampliamente en [Ledema, 2015]. El sistema OpenBTS principalmente necesita de dos equipos para funcionar de forma básica: un equipo de cómputo con una distribución de Linux Ubuntu y un Radio Definido por Software, que es necesario para transmitir todos los paquetes vía radio frecuencia (RF) por el espacio libre, también llamada interfaz de aire. Para el desarrollo de nuestro sistema se utiliza la versión 12.04 LTS de Ubuntu y un SDR modelo usrp N200.

En la figura 1 se presenta el diagrama de bloques del sistema OpenBTS que se implementa. Se muestran todos los programas que involucran este sistema, los cuales son configurados para que sean capaces de comunicarse. Una vez se encuentran instalados todos los componentes en una computadora con el sistema operativo linux, y que a su vez cuenta con un SDR como uno de sus periféricos, se tiene garantizada una red funcional GSM; cumpliendo con todos los bloques que se necesita para brindar servicios de voz, SMS y datos ejecutado en un único sistema.

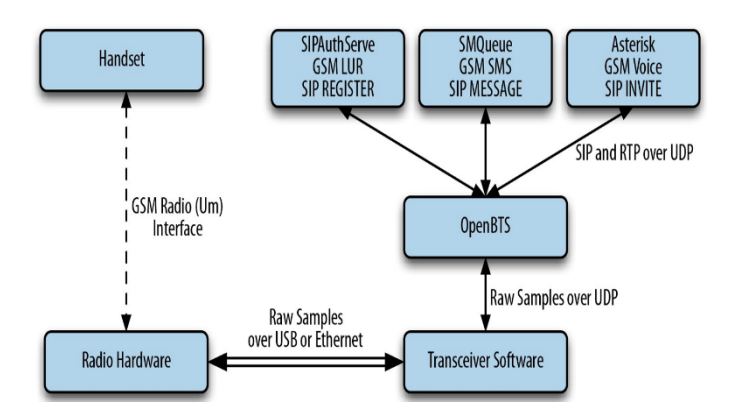

Figura 1 Componentes del sistema OpenBTS [Ledema, 2015].

La implementación de la red celular de bajo costo para comunidades rurales incomunicadas se encuentra conformada por diversos programas, que cada uno de ellos tiene un uso específico dentro del entorno de trabajo y ya cuentan con una pre-configuración:

- **OpenBTS**. Es el software más importante dentro del desarrollo de esta red celular de bajo costo. OpenBTS es el encargado de convertir todos los paquetes TCP/IP que son procesados por las otras aplicaciones para ser transmitidos a la interfaz de aire mediante el SDR y así poder transmitir las señales de telefonía celular en la red que brindará servicio a los usuarios. Por lo tanto, es el responsable de implementar la interfaz aérea mediante la configuración de los parámetros en el software, dichos parámetros serán los que dictaminen el comportamiento del SDR y a su vez de la comunicación directa con los teléfonos móviles mediante la radiación de la red con estándar GSM. Esta comunicación convierte los protocolos SIP y RTP en el lado de la red IP (equipo de cómputo) hacia la interfaz de aire con los protocolos del estándar GSM. El software OpenBTS proporciona la configuración al equipo SDR, lo que permite que se pueda administrar los aspectos más cercanos con la transmisión de la señal, pues es en esta aplicación donde van indexados los parámetros físicos que toma la red, como lo son: potencia de transmisión, frecuencia de transmisión, niveles de ruido, uso de canal, etc. Por último, es importante mencionar que el sistema OpenBTS se comunica a través de TCP/IP mediante puertos UDP con los demás programas que forman parte del sistema.
- **Asterisk**. El software Asterisk, es un programa de desarrollo libre bajo licencia GNU. Su principal función es realizar la conmutación de llamadas como una central PBX, y es un sistema de fácil implementación ya que todo el software se ejecuta en una sola computadora. Es un conmutador VoIP responsable de manejar las solicitudes SIP, establecer las llamadas y conectarlas entre sí, permitiendo establecer llamadas dentro y hacia fuera de nuestro sistema. Al igual que OpenBTS, esta aplicación también funciona mediante protocolos TCP/IP con comunicación mediante un puerto UDP por donde se transmiten

los datos necesarios para todas las comunicaciones SIP. Como toda implementación de un conmutador Asterisk se debe tener especial cuidado en la configuración del Dial-Plan, así como en las troncales por donde se estará llevando a cabo la comunicación, ya que son un conjunto de configuraciones que se le otorgan a Asterisk para que pueda generar sus funciones de conmutación hacia los usuarios finales.

- **Sipauthserve**. El sistema Sipauthserve es el encargo de la autenticación de los usuarios que se encuentren dentro de la red así como de asignarles una dirección lógica para que puedan ser llamados. *SIP Authorization Server* es una aplicación que procesa las solicitudes *SIP REGISTER* que OpenBTS genera cuando un teléfono intenta unirse a la red, cuando un teléfono se autentica con éxito, SIPAuthServe es responsable de actualizar la base de datos del registro del suscriptor con la dirección IP de la instancia OpenBTS que lo inició. Este sistema es el encargado de administrar las diversas cuentas que se encuentren en la red, como dar de alta usuarios y así mismo darlos de baja. Sipauthserve es un programa ejecutado en Python, el cual es sólo un controlador de bases de datos el cual por medio de comandos generas *querys* o consultas a la base de datos de configuración, tanto de OpenBTS como de Asterisk y Sipauthserve, lo que lo hace un sistema totalmente amigable. El programa Sipauthserve se encuentra en comunicación con los demás sistemas mediante comunicación en el puerto UDP, para el desarrollo de este trabajo serán pocos los cambios necesarios a realizar mediante esta plataforma, ya que la principal importancia de este programa es la administración de usuarios validados en la red y algunos pocos parámetros de configuración utilizados para trabajar en múltiples torres. Sipauthserve es un programa que forma parte fundamental de todo el sistema OpenBTS, entonces mientras mejor implementado se encuentre este sistema, mejor será la experiencia en el usuario final, lo que permite autenticaciones más rápidas.
- **Smqueue**. Este programa es el encargo de administrar el envió y recepción de mensajes de texto dentro del sistema. Smqueue es una aplicación que procesa solicitudes de SIP MESSAGE que OpenBTS genera cuando un

teléfono envía un SMS. Esta aplicación almacena los mensajes, los programa para su entrega en la red y los reprograma si el teléfono al que va dirigido no se encuentra disponible. Los parámetros necesarios a configurar para Smqueue son nulos, debido a que la configuración que presenta desde un inicio ya se encuentra funcional para poder ofrecer un servicio en una o múltiples torres. Sin embargo, una de las grandes limitaciones de este sistema se encuentra debido a que al contar con una línea VoIP para tener una comunicación externa, no se podrá contar con el servicio de mensajería al exterior de la red, puesto que en la comunicación SIP no están establecidos los mensajes de texto de forma tradicional.

### **3. Resultados**

Cuando se implementa una red OpenBTS, tenemos que tener presente que la comunicación entre el computador y el SDR, así como la comunicación entre diversas computadoras (i.e. estaciones base celulares) se realiza por medio de protocolos IP, por lo que se vuelve necesario un direccionamiento correcto en las interfaces de los equipos para lograr la comunicación efectiva. Se realizaron 3 esquemas diferentes para la implementación de la red celular GSM:

● El primer caso presenta cuando todo el sistema OpenBTS se encuentra en un solo computador y la única conexión al exterior es al transceptor, en las figuras 2 y 3 se muestra la conexión física del sistema. En el diagrama sólo está conectada la centralita que cuenta con un equipo de cómputo con todo el stack de OpenBTS y el SDR usrp N200.

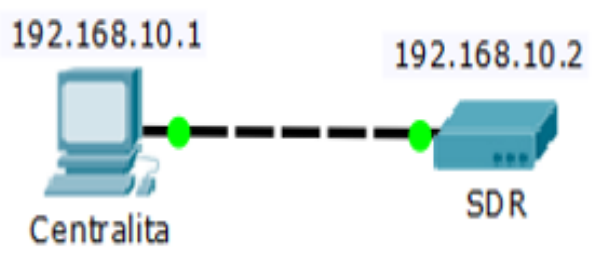

Figura 2 Diagrama de una centralita GSM.

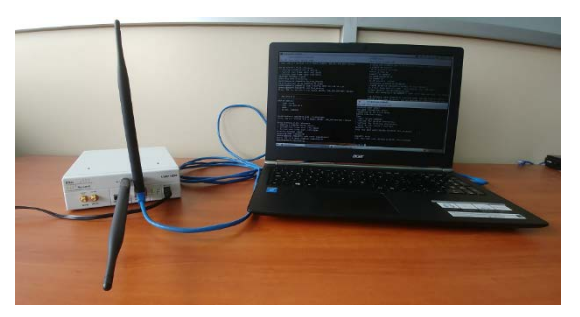

Figura 3 Prototipo centralita GSM.

● En el segundo caso, se presenta una centralita en donde el sistema OpenBTS se distribuye en dos computadoras. Esto permite que la configuración se divida y sea manejable para su uso en la vida real, donde el conmutador se encuentra en un bloque *Central Services* (central de servicios) que está ubicado lejos de la torre de transmisión. En la figura 4 se muestra el diagrama del sistema para este caso.

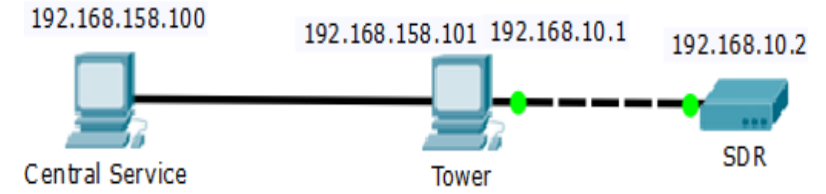

Figura 4 Diagrama de estación base GSM con una torre y una central de servicios.

Para este caso la Central Service es un equipo de cómputo con todo el *stack* excepto OpenBTS, se encuentra conectada a la computadora Tower o torre que consta de otra computadora conectada a un SDR; en ella sólo se ejecuta la instancia de OpenBTS.

● En el tercer caso se presenta la configuración con más de una torre como se ve en las figuras 5 y 6, aquí entran en juego más dispositivos, una computadora para la central de servicios, y 2 más para cada una de las torres conectadas su correspondiente SDR.

Como se puede observar, se replica en cierta forma el modelo para cada una de las torres, pero se debe tener cuidado con la dirección IP que se le asigna a cada una y notificar al central service la existencia de una nueva Torre.

Este sistema es mucho más completo que los anteriores, y se puede tomar como base para crear un sistema de telefonía GSM de manera local con múltiples torres, lo que se hace que se asemeje una red telefónica tradicional.

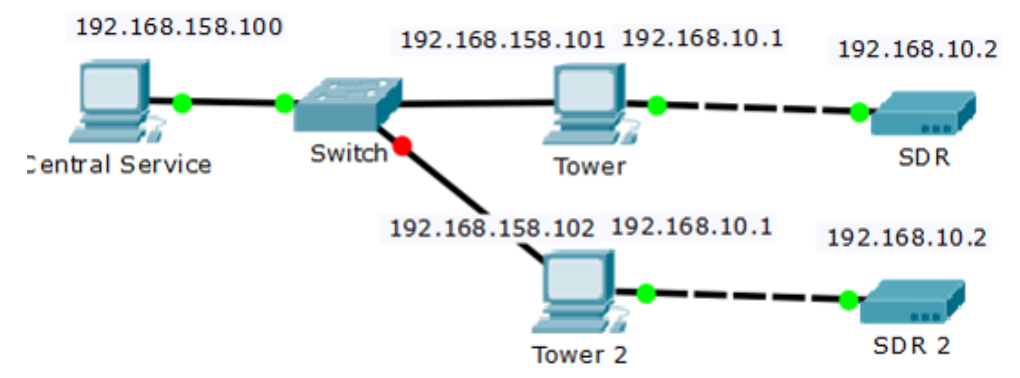

Figura 5 Diagrama de estación base celular GSM con dos torres.

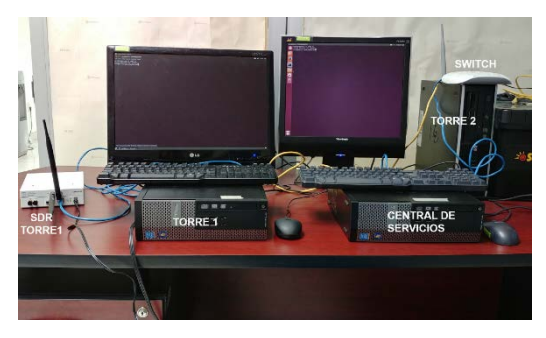

Figura 6 Prototipo de una red GSM con dos torres.

Finalmente, para el cuarto caso lo que se desea en un ambiente totalmente desarrollado, se anexa una parte más de comunicación, es decir una comunicación hacia el exterior, para lo cual se debe programar a Asterisk para aceptar, recibir y transmitir llamadas desde y para el exterior. Para este esquema se cuenta con un *router*, con el objetivo de funcionar como *switch* entre la red y como *router* para el exterior. Cabe recalcar que los puertos 5060-5053 y 10000-20000, deberán estar abiertos para transmisiones UDP y TCP. Así como tener cuidado con el correcto direccionamiento NAT, debido a que la comunicación en VOIP es muy sensible a este tipo de interferencias. Asimismo, se debe tener en cuenta que para tener acceso a la telefonía VOIP se debe contar con un Proveedor de Servicios de Internet y un Proveedor de

VOIP. En la figura 7 se muestra el diagrama para este cuarto caso y se especifica el lugar en donde se coloca el router.

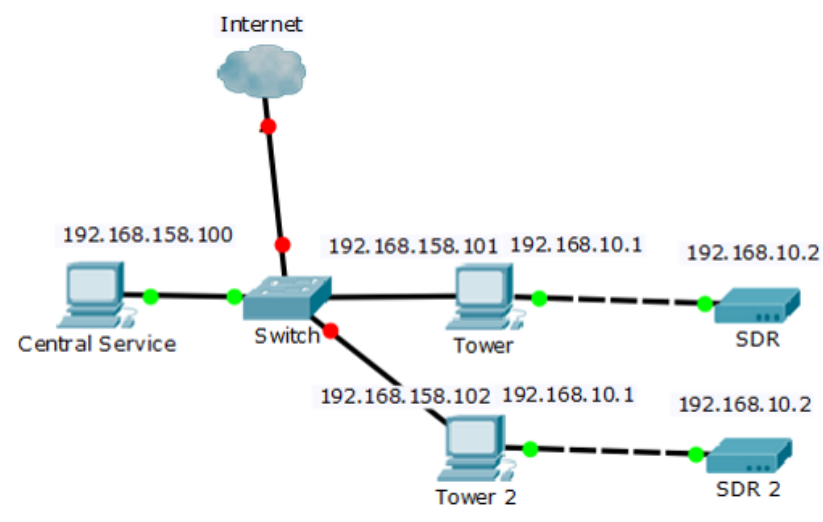

Figura 7 Diagrama de GSM con dos torres y salida a Internet.

Una vez teniendo en el prototipo de la red GSM puesto en marcha se realizaron pruebas para verificar su funcionamiento en un entorno controlado en el laboratorio, primero es necesario los dispositivos móviles ingresen a la red, para esto se debe registrar manualmente la red desde el móvil como se indica en los siguientes pasos, dichos pasos pueden variar un poco dependiendo de la interfaz gráfica del dispositivo móvil que se utilice. Primero se debe abrir el icono de configuración (*Config*), Luego se debe seleccionar la pestaña *Más redes*, posteriormente abrir la pestaña *Redes móviles*, dentro de ésta se debe seleccionar *Operadores de red* y a continuación seleccionar la opción *Buscar redes*. Con esta opción se desplegarán las redes que capta el móvil, entre las cuales debe aparecer un nombre similar a *00101*, *RANGE* que son los nombres por defecto que establece el OpenBTS para la red GSM, por ejemplo, la que se muestra en la figura 8. Con la red ya identificada sólo resta seleccionarla y esperar a que se realice el registro en OpenBTS.

Desde el CLI de OpenBTS, se ejecuta el comando *tmsis*, el cual permite visualizar los intentos de registro a la central, como se observa en la figura 9, visualizando el IMSI y el IMEI del dispositivo que lo intentó.

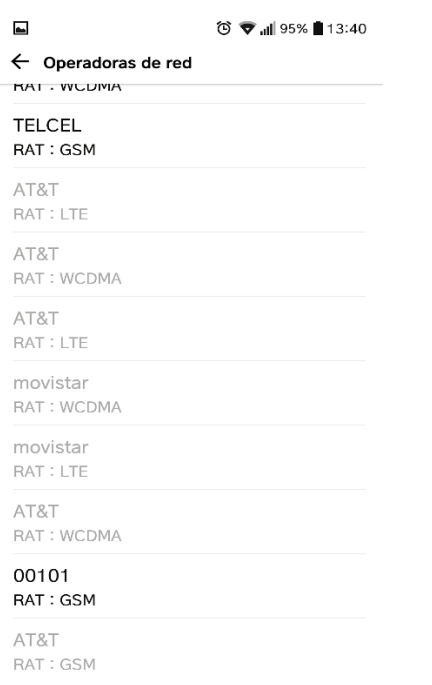

Figura 8 Conexión manual del dispositivo móvil a la red GSM.

| OpenBTS> tmsis    |                   |                 |                 |                                     |
|-------------------|-------------------|-----------------|-----------------|-------------------------------------|
| IMSI              | TMSI IMEI         |                 |                 | AUTH CREATED ACCESSED TMSI ASSIGNED |
| 334020487258544 - | 356144081856140 1 | 26m             | 6 <sub>m</sub>  |                                     |
| 310260472947983 - | 351501085634140 2 | 12 <sub>m</sub> | 12 <sub>m</sub> | $\Omega$                            |
| 334020470897779 - | 355603086128670 2 | 13m             | 13m             | $\Omega$                            |

Figura 9 Intentos de registro en la red con el comando tmsis.

Una vez registrado, al usuario le llega un mensaje de texto donde se le da la bienvenida a la red GSM, un ejemplo se muestra en la figura 10. Asimismo, en la figura 11 se muestra un ejemplo de los usuarios registrados en la red. Finalmente, ya es posible realizar llamadas y enviar mensajes de texto entre usuarios registrados en la red, un ejemplo de llamada se muestra en la figura 12 y de envío de mensaje de texto en la figura 13.

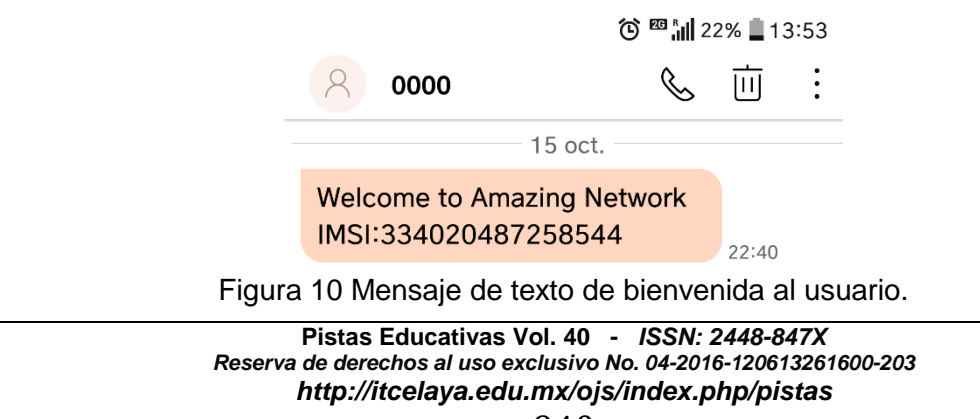

```
\overline{f}"imsi" : "IMSI334020487258544",
                   "msisdn" : "4442860225",<br>"msisdn" : "4442860225",<br>"name" : "Dulce"
\frac{1}{f}"imsi" : "IMSI334090010413876",<br>"msisdn" : "4442000010",<br>"name" : "Diana"
\left\{ \right."imsi" : "IMSI334020487684025<mark>",</mark><br>"msisdn" : "4446666666",<br>"name" : "Emmanuel"
\frac{3}{f}"imsi" : "IMSI334030239127017",
                   "msisdn" : "4442017999",<br>"msisdn" : "4442017999",<br>"name" : "David"
```
Figura 11 Usuarios registrados en la red GSM.

| in new stack                                                                             |  |
|------------------------------------------------------------------------------------------|--|
| -- Executing [s@CallLimit:2] Set("SIP/00101100010-00000001", "GROUP(B)=IMSI3             |  |
| 34020487684025") in new stack                                                            |  |
| -- Executing [s@CallLimit:3] GotoIf("SIP/00101100010-00000001", "0?VM") in n             |  |
| ew stack                                                                                 |  |
| -- Executing [s@CallLimit:4] ExecIf("SIP/00101100010-00000001", "0?Return()"             |  |
| ) in new stack                                                                           |  |
| -- Executing [s@CallLimit:5] Set("SIP/00101100010-00000001", "GROUP(A)=IMSI3             |  |
| 34020487258544") in new stack                                                            |  |
| -- Executing [s@CallLimit:6] GotoIf("SIP/00101100010-00000001", "0?VM") in n<br>ew stack |  |
| -- Executing [s@CallLimit:7] Return("SIP/00101100010-00000001", "") in new s             |  |
| tack                                                                                     |  |
| -- Executing [44466666666to-openBTS:3] Set("SIP/00101100010-00000001", "CALL             |  |
| ERID(num)=4442860225") in new stack                                                      |  |
| -- Executing [44466666666to-openBTS:4] Set("SIP/00101100010-00000001", "CALL             |  |
| ERID(name)=4442860225") in new stack                                                     |  |
| -- Executing [44466666666to-openBTS:5] Dial("SIP/00101100010-00000001", "SIP             |  |
| /IMSI3340204876840250127.0.0.1:5062.3600.q") in new stack                                |  |
| == Using SIP RTP TOS bits 184                                                            |  |
| == Using SIP RTP CoS mark 5                                                              |  |
| -- Called SIP/IMSI3340204876840250127.0.0.1:5062                                         |  |
| == Spawn extension (to-openBTS, 4446666666, 5) exited non-zero on 'SIP/0010110           |  |
| 0010-00000001'                                                                           |  |
| -- Executing [h@to-openBTS:1] Log("SIP/00101100010-00000001", "NOTICE, A-Numb            |  |
| er=4442860225 A-Name= A-IMSI=IMSI334020487258544 B-Number=4446666666 B-Name= B-I         |  |
| MSI=IMSI334020487684025 hangupcause=0 dialstatus=CANCEL hangupdirection=A durati         |  |
| on=8 billsec=0") in new stack                                                            |  |
| [2017-11-13 00:47:33.723] NOTICE[20184][C-00000001]: Ext. h:1 @ to-openBTS: A-Nu         |  |
| mber=4442860225 A-Name= A-IMSI=IMSI334020487258544 B-Number=4446666666 B-Name= B         |  |
| -IMSI=IMSI334020487684025 hangupcause=0 dialstatus=CANCEL hangupdirection=A dura         |  |
| $tions$ billsec=0                                                                        |  |
| -- Executing [h@to-openBTS:2] Hangup("SIP/00101100010-00000001", "") in new              |  |
| stack                                                                                    |  |
| == Spawn extension (to-openBTS, h. 2) exited non-zero on 'SIP/00101100010-0000<br>0001'  |  |
| $ubuntu*CLI>$                                                                            |  |
|                                                                                          |  |

Figura 12 Llamada telefónica.

```
OpenBTS> sendsms 334020487258544 1234567 Necesitas ayuda
message submitted for delivery
OpenBTS> sendsms 334020487258544 1234567 Bienvenido a la red de emergencia
message submitted for delivery
```
Figura 13 Envío de mensaje de texto.

#### **4. Discusión**

La tecnología SDR ha establecido un nuevo paradigma en el diseño, desarrollo e implementación de sistemas de comunicación inalámbrica; haciendo posible la implementación de estaciones base de telefonía celular sin necesidad de utilizar los equipos de propósito específico tradicionales de los operadores de telecomunicaciones. Convenientemente, con la tecnología SDR los costos de implementación, puesta en marcha y de operación de estaciones base de telefonía celular se reducen significativamente. Históricamente, el factor económico ha sido la principal limitante de los operadores para ofrecer servicios de telefonía celular en zonas rurales. Las regiones del mundo sin acceso a señales 2G o 3G son por lo general los lugares más remotos de la Tierra, donde el acceso a las comunidades es difícil. Por lo tanto, implementar en estos lugares la misma infraestructura que se encuentra en entornos urbanos no es factible económicamente, además de ser poco práctico. Lo anterior nos motiva a buscar soluciones alternas estaciones base celulares en estos lugares. Por este motivo, la tecnología SDR es adecuada para solventar la necesidad de proveer servicio de telefonía celular en comunidades rurales de difícil acceso y con un número de habitantes reducido. En algunas comunidades del sur de México se han creado redes de comunicación, las más representativas se encuentran en estado de Oaxaca, el cual tiene una orografía difícil y comunidades con alto grado de marginalidad las cuales no representan mercado factible para los proveedores de tecnologías celular tradicional. Algunas empresas y/o organizaciones civiles en México ya han implementado esfuerzos en reducir esta brecha de oportunidades impulsando proyectos completamente independientes de las telefónicas tradicionales [Rodríguez, 2018].

Algunas de estas implementaciones están desarrolladas en equipos de sistema global (GSM), software Libre y tecnología VoIP, las cuales son las principales tecnologías que permiten la implementación de la red presentada en este trabajo. [El Financiero, 2017] Un factor diferenciador de las anteriores redes, es que estas en su gran mayoría están llevadas por equipos extranjeros (Canadienses o Estadounidenses).

En este trabajo, se presenta una guía para la implementación de una red celular de bajo costo basada en OpenBTS mediante la integración de un radio definido por software; específicamente el USRP (Universal Software Radio Peripheral) N200 de Ettus Research. El USRP presenta dos características muy interesantes, por un lado, tiene un precio accesible, y por otro, permite el desarrollo de software libre, además del que ya se encuentra disponible. Para la implementación del SDR, el fabricante Ettus proporciona drivers que se pueden compilar para diversos sistemas operativos, de forma que cualquier programa podría transmitir y recibir señales desde el USRP. El software GNU Radio, a partir de librerías libres existentes, permite la transmisión y recepción vía radio con el SDR de Ettus. En este trabajo se presentó el uso de OpenBTS y Asterisk para la implementación de una red celular GSM de manera local.

Diseñar una red GSM basada en OpenBTS tiene ciertos beneficios, ya que OpenBTS está diseñado para proveer sistemas de comunicación GSM bajo una configuración de red privada, de esta manera se puede implementar redes para comunicaciones corporativas privadas, locales o de emergencias en modo de espera o standby, algunas de esas ventajas son:

- Una rápida capacidad de poner en marcha una red celular con una celda.
- La capacidad de implementar múltiples celdas en varias zonas geográficas compartiendo un Vo-IP único.
- Celdas con bajo consumo de energía (desde 100 Watts).
- Una infraestructura basada en hardware Open Source y/o de reconocidas marcas con disponibilidad inmediata con proveedores locales o extranjeros.
- El software en su mayoría es de tipo Open Source.
- Es ideal para extender servicios de voz.
- Permite a empresas públicas o privadas crear su propia red 2G.
- Es una nueva opción para empresas de telecomunicaciones pequeñas o medianas que desean competir en mercado de telefonía celular a bajo costo.

Adicionalmente, es importante mencionar que la implementación del prototipo de estación base que se presenta en este trabajo puede fácilmente extenderse a otros lugares en donde no hay servicios de telefonía celular, por ejemplo, en invernaderos o algunos parajes turísticos que están alejados del área de cobertura de los operadores. Lo que representa una ventaja competitiva de la solución propuesta.

## **5. Conclusiones**

En este trabajo se presentó la implementación de una estación base celular GSM de bajo costo con la que se puede dar servicio de telefonía móvil y mensajes de texto a los habitantes de comunidades rurales incomunicadas, este diseño de red puede ser configurada para brindar servicios de comunicación básica en otros ambientes, tales como lo han hecho otros estudios para su aprovechamiento en desastres naturales o magno eventos en donde la capacidad de las redes celulares tradicionales se ven menguadas o inoperantes. La estación base implementada trabaja con una baja potencia y fue probada en laboratorio. Por lo tanto, es necesario incluir una etapa de potencia para amplificar la señal y probar el prototipo en un entorno real. Adicionalmente, la capacidad de la estación base debe incrementarse, en términos de cobertura y capacidad de usuarios. La potencia de la señal es un factor crítico en el enlace del teléfono con la torre, por lo que se deberá de llevar bajo un control estricto. Existen en la red algunos diseños referentes a la puesta en marcha de este sistema en eventos masivos con los que han diseñado estas soluciones. El sistema OpenBTS tiene licenciamiento abierto, la licencia de OpenBTS con la que se encuentra trabajando el sistema actualmente es una versión de laboratorio, esto provoca que solo sea utilizable una sola frecuencia y por lo tanto solo poder realizar alrededor de cuatro llamadas simultáneas, la versión liberada de OpenBTS tiene la posibilidad de utilizar multifrecuencias y así poder incrementar la cantidad de usuarios en la red y las llamadas simultaneas.

# **6. Bibliografía y Referencias**

- [1] GitHub (2017). GSM+GPRS Radio access network node: https://github.com /RangeNetworks/openbts.
- [2] B. Stewart, K. Barlee, D. Atkinson, and L. Crocket, Software Defined Radio using Matlab & Simulink. Strathclyde, UK: Strathclyde Academic Media, 2015.
- [3] Comité de Planeación para el Desarrollo del Estado (COPLADE) de San Luis Potosí. Plan Estatal de Desarrollo 1015: http://www.slp.gob.mx /plan2015- 2021/assets/plan2016\_eje1.pdf.
- [4] Consejo Nacional de Ciencia y Tecnología. (2015). Agenda de Innovación de San Luis Potosí: http://www.agendasinnovacion.org/wp-content/uploads /2015/01/Agenda-San-Luis-Potos%C3%AD.pdf.
- [5] El financiero, Ellos llevan telefonía e internet comunitario en México, Omar Ortega 2017: http://www.elfinanciero.com.mx/tech/ellos-llevan-telefonia-einternet-a-zonas-marginadas-en-tecnologia.
- [6] Gobierno de la República. (2013). Plan Nacional de Desarrollo 2013 2018: http://pnd.gob.mx/wp-content/uploads/2013/05/PND.pdf.
- [7] Instituto Nacional de Estadística y Geografía. (2015). Encuesta Nacional sobre Disponibilidad y Uso de Tecnologías de la Información en los Hogares (ENDUTIH) 2015: http://www3.inegi.org.mx/sistemas/temas /default.aspx ?s=est&c=19007.
- [8] Ledema Michael, Getting Started with OpenBTS: BUILD OPEN SOURCE MOBILE NETWORKS, Foreword by Harvind Samra, Published by O'Reilly Media, Inc., First Edition, January 2015.
- [9] Milenio, La SCT impulsa sistema de telefonía rural en Oaxaca, Óscar Rodríguez: [http://www.milenio.com/estados/sct-impulsa-sistema-telefonia](http://www.milenio.com/estados/sct-impulsa-sistema-telefonia-rural-oaxaca)[rural-oaxaca.](http://www.milenio.com/estados/sct-impulsa-sistema-telefonia-rural-oaxaca)
- [10] Secretaría de Comunicaciones y Transportes. Red Compartida: http://www.sct.gob.mx/red-compartida/index.html.